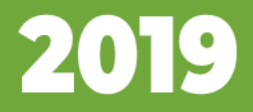

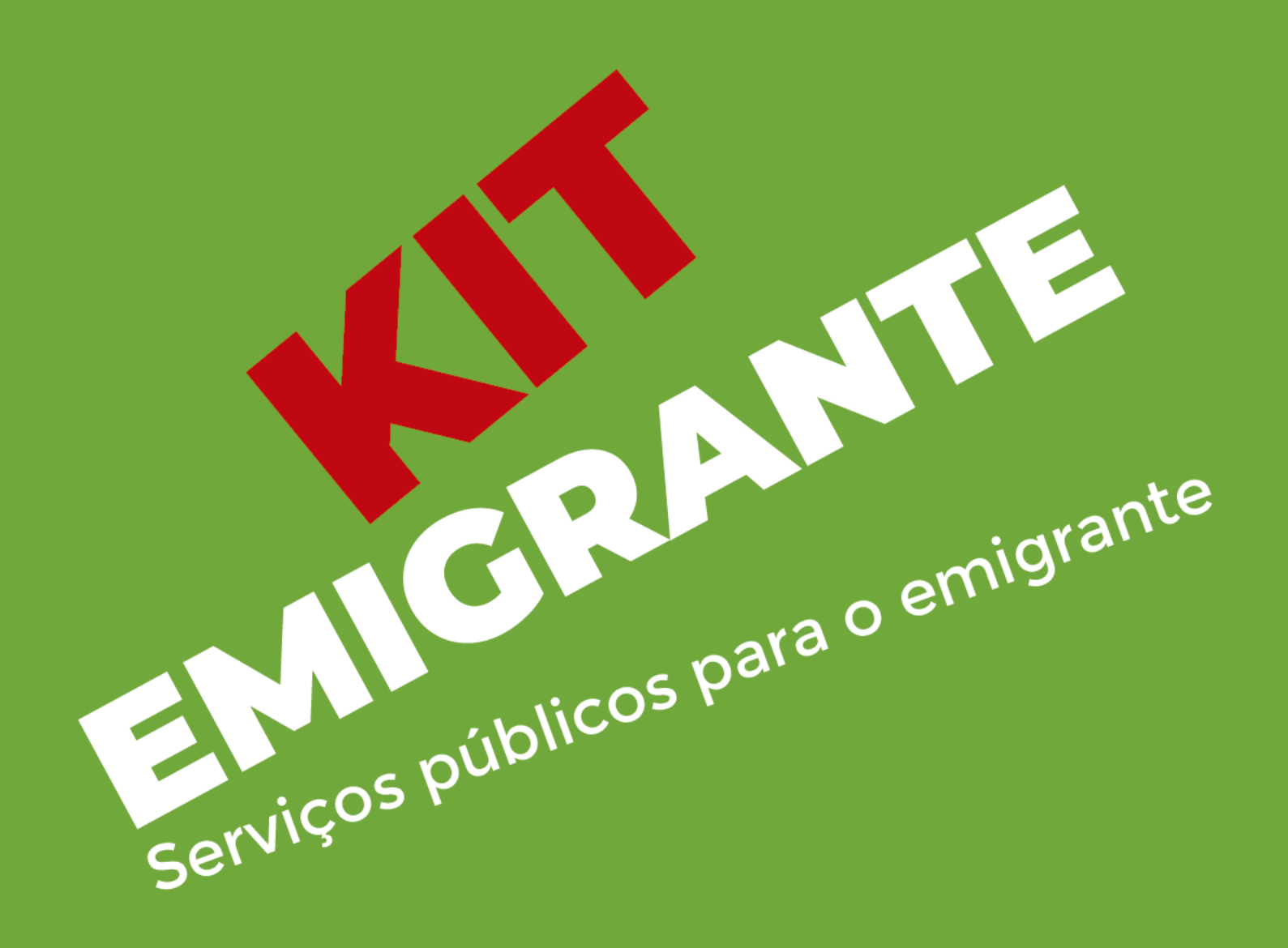

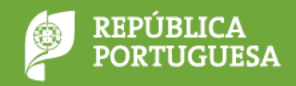

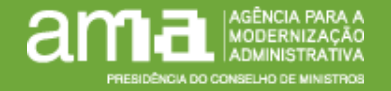

# **Aderir à Chave Móvel Digital**

- Online, em [www.autenticacao.gov.pt](http://www.autenticacao.gov.pt/), com Cartão de Cidadão
- Através do Portal das Finanças [\(www.portaldasfinancas.gov.pt](http://www.portaldasfinancas.gov.pt/)), solicitando o envio de carta com palavra-passe temporária
- Nos Espaços Cidadão ou Espaços Empresa [\(www.eportugal.gov.pt/locais-lojas-e-espacos\)](http://www.eportugal.gov.pt/locais-lojas-e-espacos)
- No momento da entrega do Cartão de Cidadão, nas Conservatórias do Registo Civil

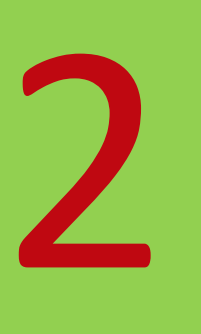

1

#### **Renovar o Cartão de Cidadão**

- Online, em [www.eportugal.gov.pt](http://www.eportugal.gov.pt/), com Chave Móvel Digital ou Cartão de Cidadão
- Nos Espaços Cidadão identificados na lista disponível em [www.justica.gov.pt](http://www.justica.gov.pt/)
- Nas Conservatórias do Registo Civil

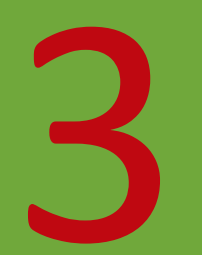

# **Alterar a morada no Cartão de Cidadão**

- Online, em [www.eportugal.gov.pt](http://www.eportugal.gov.pt/), com os códigos de alteração de morada e mediante autenticação com Chave Móvel Digital ou Cartão de Cidadão
- Em qualquer Espaço Cidadão
- Nas Conservatórias do Registo Civil

### **Pedir o Certificado de Registo Criminal**

- Online, em [www.registocriminal.justica.gov.pt](http://www.registocriminal.justica.gov.pt/), mediante autenticação com Chave Móvel Digital ou Cartão de Cidadão
- Num dos mais de 100 Espaços Cidadão com este serviço
- Num dos 4 Balcões dos Serviços de Identificação Criminal (Lojas de Cidadão das Laranjeiras, do Porto e do Funchal e Campus da Justiça de Lisboa)
- Em Unidades Centrais ou JuÌzos de Proximidade de Secretarias de Tribunais de Comarca
- Nas Lojas da Rede Integrada de Apoio ao Cidadão (RIAC) da Região Autónoma dos Açores

#### **Consultar a Caderneta Predial**

- Online, em [www.portaldasfinancas.gov.pt, m](http://www.portaldasfinancas.gov.pt/)ediante autenticação através de senha definida, Chave Móvel Digital ou Cartão de Cidadão
- Em qualquer Espaço Cidadão
- Nos Serviços de Finanças

4

5

6

#### **Aceder ao Registo Predial**

- Online, em [www.predialonline.pt](http://www.predialonline.pt/), mediante autenticação com Cartão de Cidadão
- Em qualquer Espaço Cidadão
- Nas Conservatórias do Registo Predial

## **Pagar o Imposto Municipal sobre Imóveis (IMI)**

- Consulta de dados para pagamento em [www.portaldasfinancas.gov.pt](http://www.portaldasfinancas.gov.pt/), mediante autenticação através de senha definida, Chave Móvel Digital ou Cartão de Cidadão
- Em qualquer Espaço Cidadão
- Nos Serviços de Finanças

#### **Requerer Pensão de Velhice – Segurança Social**

- Online, em [www.seg-social.pt/consultas/ssdirecta/,](http://www.seg-social.pt/consultas/ssdirecta/) mediante autenticação com Chave Móvel Digital, Cartão de Cidadão ou com a senha de acesso à Segurança Social Direta, a qual pode ser pedida online na hora
- Em qualquer Espaço Cidadão
- Nos balcões da Segurança Social

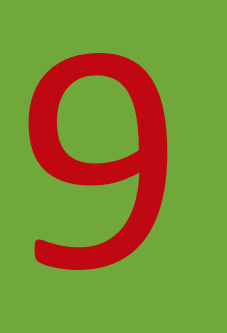

7

8

# **Simular Pensão de Velhice – Segurança Social**

- Online, em [www.seg-social.pt/consultas/ssdirecta/,](http://www.seg-social.pt/consultas/ssdirecta/) mediante autenticação com Chave Móvel Digital, Cartão de Cidadão ou com a senha de acesso à Segurança Social Direta, a qual pode ser pedida online na hora
- Em qualquer Espaço Cidadão
- Nos balcões da Segurança Social

# 10

## **Simular Pensão – Caixa Geral de Aposentações**

- Online, em [www.cgadirecta.cga.pt](http://www.cgadirecta.cga.pt/), mediante autenticação com Chave Móvel Digital ou Cartão de Cidadão
- Em qualquer Espaço Cidadão

# 11

# **Revalidar a Carta de Condução**

- Online, em [www.imtonline.pt,](http://www.imtonline.pt/) mediante autenticação com número de contribuinte, Chave Móvel Digital ou Cartão de Cidadão
- Em qualquer Espaço Cidadão
- Nas Direções Regionais do Instituto da Mobilidade e dos Transportes (exceto em Lisboa)

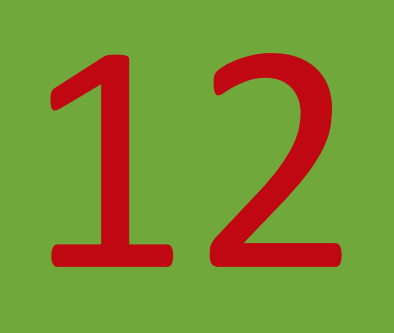

#### **Pedir a Certidão Permanente do Registo Automóvel**

- Online, em [www.automovelonline.mj.pt](http://www.automovelonline.mj.pt/), mediante autenticação com Cartão de Cidadão
- Em qualquer Espaço Cidadão
- Nas Conservatórias do Registo Automóvel

# **Contactos Úteis**

- DireÁ"o-Geral dos Assuntos Consulares e das Comunidades Portuguesas | **217 929 700**
- Centro de Contacto do Cidad"o |**300 003 990**
- **Linha SNS 24 Centro de Contacto do Serviço Nacional de Saúde | 808 24 24 24**
- Linha SeguranÁa Social | **300 502 502**
- **Centro de Atendimento Telefónico das Finanças Autoridade Tributária e Aduaneira | 217 206 707**
- Linha Registos Instituto de Registos e Notariado | **211 950 500**
- Programa Regressar Instituto de Emprego e FormaÁ"o Profissional | **300 088 000** / WhatsApp e Skype: **965 723 280**

#### **O QUE É A CHAVE MÓVEL DIGITAL?**

A Chave Móvel Digital permite autenticação e assinatura digital, simples e segura, com um n.º de telemóvel e um PIN. Permite aceder a sites públicos e privados, realizar serviços online e assinar eletronicamente, de forma segura, documentos PDF.

#### **O QUE É UM ESPAÇO CIDADÃO?**

Um local onde são prestados diversos serviços da Administração Pública Central, sendo também garantido apoio no acesso a todos os serviços disponibilizados online.

#### **MAPA DE CIDADÃO**

Em [mapa.eportugal.gov.pt](https://mapa.eportugal.gov.pt/#/index) pode consultar a localização dos diversos postos de atendimento de serviços públicos e tirar senhas para as Lojas de Cidadão.

#### **AGENDAMENTO DE SERVIÇOS NAS CONSERVATÓRIAS**

Garanta o agendamento de serviços como, por exemplo, a renovação do Cartão de Cidadão ou o pedido de Passaporte em [agendamento.irn.mj.pt](https://agendamento.irn.mj.pt/)**.**

#### **PROGRAMA REGRESSAR**

Toda a informação acerca do Programa Regressar, nomeadamente sobre o apoio financeiro para os emigrantes ou familiares de emigrantes que venham trabalhar para Portugal (medida implementada pelo IEFP), sobre o regime fiscal mais favorável para quem regressa, sobre a linha de crédito de apoio ao investimento empresarial e a criação de novos negócios em território nacional, entre outras.

#### **SERVIÇO NACIONAL DE SAÚDE (SNS)**

Acesso a informação e serviços disponibilizados pelas instituições que integram o SNS e pelas restantes instituições do Ministério da Saúde [www.sns.gov.pt.](https://www.sns.gov.pt/)

#### Mais informações em:

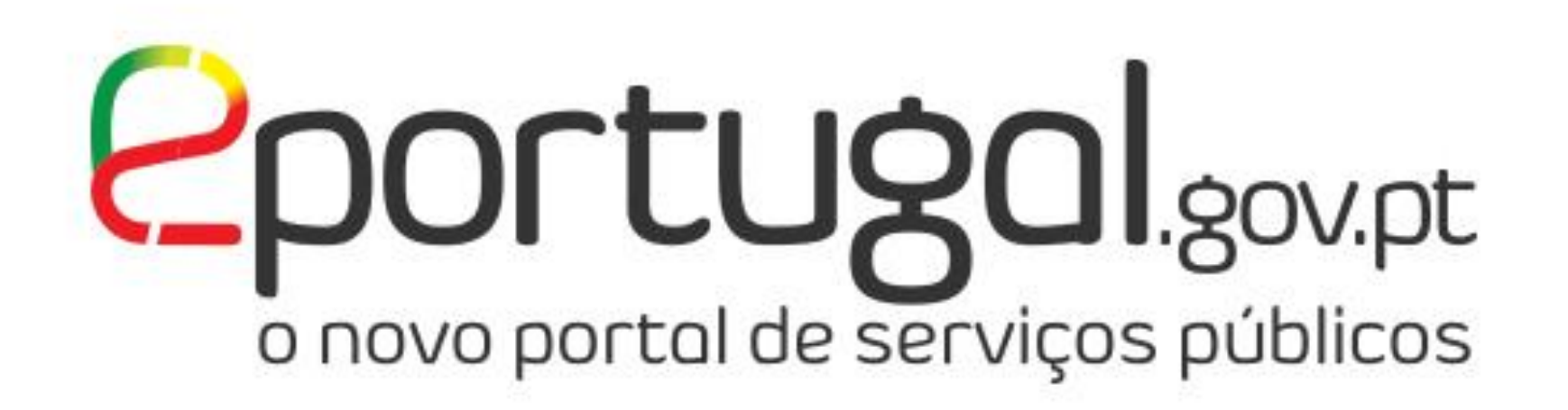

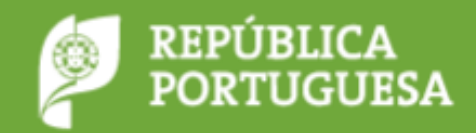

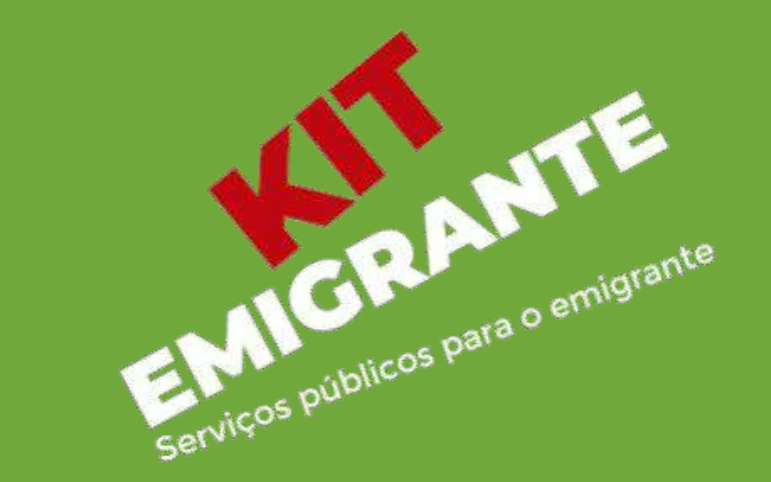

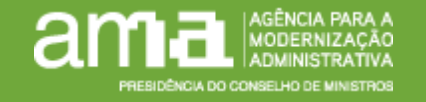